# **Schreibanleitung für Beiträge von Tagungsbänden**

VDE VERLAG GMBH, Berlin · Offenbach

# **1 Allgemeines**

Im Interesse der einheitlichen Form des Gesamtwerks wird um genaue Beachtung dieser Schreibanleitung gebeten.

#### **1.1 Produkthaftungsrecht**

Das neue Produkthaftungsrecht stellt erhöhte Anforderungen an die Sorgfaltspflicht aller mit der Erarbeitung sowie späteren Vervielfältigung und Verbreitung von Manuskripten Befassten bzw. daran Beteiligten. Das gilt insbesondere auch für Autoren von wissenschaftlichen Werken, Fachbüchern, Tagungsbänden sowie entsprechenden Zeitschriftenbeiträgen.

Bitte prüfen Sie deshalb bei der Abfassung Ihres Werks oder Beitrags und bei der anschließenden Korrektur auch im eigenen Interesse stets gewissenhaft und sorgsam, ob die in Ihrem Manuskript enthaltenen Angaben inhaltlich zutreffend und fehlerfrei sind. Erleichtern Sie sich diese Aufgabe dadurch, dass Sie Ihre Angaben – im Lauf der Manuskripterstellung, je nach dem Grad der von ihnen ausgehenden Gefahr für fremde Rechtsgüter, unterschiedlich häufig – durch sachkundige Kollegen oder Mitarbeiter gegenprüfen lassen. Das ist der sicherste Weg zur Verringerung Ihres Haftungsrisikos und zur Vermeidung eventueller Schadensersatz- oder Regressansprüche.

# **1.2 Rückfragen**

Bei speziellen **organisatorischen Fragen** wenden Sie sich bitte an den Tagungsveranstalter bzw. an: VDE e.V., Konferenzservice Stresemannallee 15, 60596 Frankfurt am Main Tel.: +49 69/63 08-2 29/-2 75/-4 77 Fax: +49 69/96 31-52 13 E-Mail: vde-conferences@vde.com Internet: www.vde.com

# **2 Inhaltliche Hinweise**

#### **2.1 Gliederung**

Bitte beachten Sie, dass das Vorliegen eines dem eigentlichen Beitrag vorangestellten Abstracts Voraussetzung für die Aufnahme Ihres Beitrags in entsprechende Fachdatenbanken ist. **Für die Aufnahme in internationale Fach**datenbanken ist Voraussetzung, dass Titel und Abstract auch in englischer Sprache vorliegen. Verwen**den Sie dazu bitte unsere Musterdatei für MS-Word (bis MS- Word 2003 im doc-, ab MS-Word 2007 im docx-Format).**

Die Abschnitte sollen nach dem Dezimalnummernsystem (wie bei dieser Schreibanleitung) gegliedert sein.

#### **2.2 Schreibregeln**

Auf Bilder, Fotos und Tabellen muss im Text mindestens einmal verwiesen werden, bei der ersten Erwähnung fett, z. B. **Bild 2.3** oder **Tabelle 5.2**. Im Text hervorzuhebende Aussagen nicht s p e r r e n oder unterstreichen, sondern möglichst *kursiv* oder **fett** schreiben.

### **2.3 Literatur und Fußnoten**

Kennzeichnen Sie bitte Literaturhinweise im Fließtext mit einer fortlaufenden Nummer in eckigen Klammern (z. B. [7]). Die Literaturhinweise werden im Beitrag als letzter Abschnitt unter der Überschrift Literatur gesammelt angeführt. Fußnoten sind in ingenieurwissenschaftlichen Beiträgen möglichst zu vermeiden. Fundstellen und Literaturhinweise lassen in der Regel ohne Schwierigkeiten im Fließtext platzieren. Es gibt Situationen, bei denen sich Fußnoten trotzdem nicht vermeiden lassen. Hier legt die Norm DIN 5008 Schreib- und Gestaltungsregeln für die Textverarbeitung fest, dass Fußnoten-Hinweiszeichen hochgestellte Zahlen aus arabischen Ziffern sind. Bei mehrseitigen Texten sind die Fußnoten über alle Seiten hinweg fortlaufend zu nummerieren. Bei höchstens drei Fußnoten dürfen auch Sonderzeichen (z. B. Sterne) verwendet werden. Die entsprechenden Fußnoten werden jeweils unten auf die Seite geschrieben, auf der im Text auf sie hingewiesen ist. Sie werden mit dem Fußnotenstrich vom Text abgegrenzt. Vor dem Fußnotenstrich muss mindestens eine Leerzeile stehen. Platzieren Sie Fußnoten wie bereits erwähnt zurückhaltend und immer auf der entsprechenden Seite. Endnoten als gesammelter Fußnotenapparat sind gemäß DIN 5008 unzulässig.

# **2.4 Normen**

Die Autoren werden gebeten, auf normgerechte Darstellung und Präsentation zu achten. Wertvolle Hinweise geben folgende Bücher:

- Einheiten und Begriffe für physikalische Größen. DIN-Taschenbuch 22 (ISBN 978-3-410-17239-0),
- Formelzeichen, Formelsatz, Mathematische Zeichen und Begriffe. DIN-Taschenbuch 202 (ISBN 978-3-410-17244-4),
- Büro und Verwaltung Normen für Papiere, Briefe, Textverarbeitung und Bürobedarf. DIN-Taschenbuch 102 (ISBN 978-3-410-16877-5),
- r *Grieb, W.*; *Slemeyer, A.*: Schreibtipps für Studium, Promotion und Beruf in Ingenieur- und Naturwissenschaf ten. Berlin · Offenbach: VDE VERLAG GMBH (ISBN 978-3-8007-2934-0).

Empfehlenswert sind darüberhinaus folgende Normenreihen und Datenbanken:

- DIN EN 60027 Formelzeichen für die Elektrotechnik (zu beziehen über Beuth-Verlag, www.beuth.de)
- IEC-60617-Schaltzeichen-Datenbank, weitere Informationen unter www.iec-normen.de/shop/schaltzeichen.php,
- Deutsche Online-Ausgabe des Internationalen Elektrotechnischen Wörterbuchs der IEC, kostenlos verfügbar unter www.dke.de/dke-iev

Die angeführten Bücher können über die Technothek-Versandbuchhandlung (www.technothek.de) bezogen werden.

# **2.5 Rückfragen**

Bei Rückfragen zu Abschnitt 2.1 wenden Sie sich bitte an: VDE Konferenz Service, Stresemannallee 15, 60596 Frankfurt am Main, Tel.: +49 69/6308-229/-275/-477, E-Mail: vde-conferences@vde.com, Internet: www.vde.com

Bei Rückfragen zu den Abschnitten 2.2 bis 2.4 wenden Sie sich bitte an:

VDE VERLAG GMBH, Buchredaktion Dipl.-Ing. Michael Kreienberg Merianstr. 29, 63069 Offenbach Tel.: +49 69/84 00 06-11 20, Fax: -91 20, E-Mail: michael.kreienberg@vde-verlag.de

# **3 Technische Hinweise**

### **3.1 Format**

Das Format ist DIN A4 (**21,0 x 29,7 cm)**. Die Ränder betra gen oben 2,0 cm, links und rechts 2,0 cm und unten mindestens 2,5 cm. Es dürfen keine Seitenzahlen auf den Sei ten stehen.

Bitte benutzen Sie als Grundschrift die Times. Die Schriftgrößen für die einzelnen Überschriften können Sie der Musterseite in Word entnehmen. Diese können Sie sich von der Homepage des VDE VERLAGs

http://www.vde-verlag.de als **MS-Word.zip** herunterladen und damit Ihren Beitrag erstellen.

# **3.2 PDF-Datei**

Bitte speichern Sie das PDF mit vollständig eingebetteten Schriften und **ohne jeglichen Dateischutz** ab. Ein zusätzlicher Papierausdruck ist für den Druck nicht erforderlich.

#### **3.2.1 Einbetten von Schriften**

Es ist unbedingt darauf zu achten, dass **alle Schriften (auch Standardschriften!)** im PDF eingebettet sind. Um eine hohe Qualität zu erreichen, drucken wir die Tagungsbände direkt von den PDF-Daten. Dafür ist es erforderlich, dass alle Schriften im Dokument enthalten sind, da sonst einige Zeichen nicht richtig dargestellt werden können. Bitte beachten Sie folgende Vorgehensweise in Word:

- 1. Klicken Sie im Menü Extras auf Optionen und dann auf die Registerkarte Speichern.
- 2. Aktivieren Sie das Kontrollkästchen "TrueType-Schriftarten einbetten". Deaktivieren Sie das Feld "Allgemeine Systemschriftarten nicht einbetten".
- 3. Speichern Sie das Dokument und erzeugen daraus das PDF.

#### **Einstellung in Word 2003 (doc):**

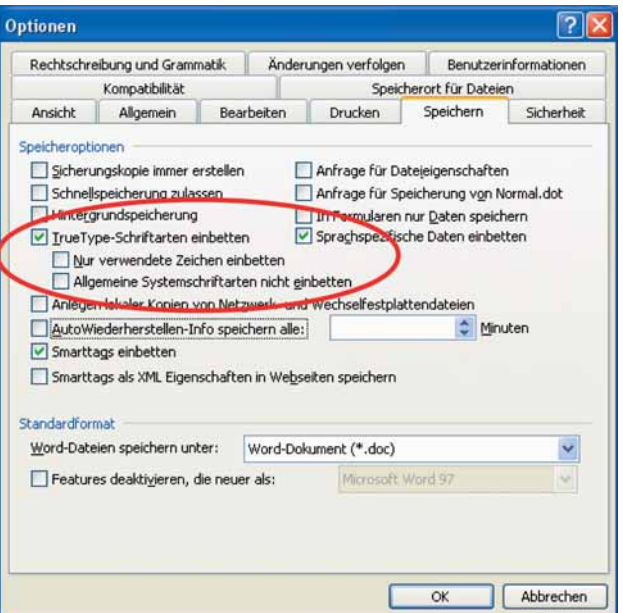

#### **Einstellung in Word 2007 (docx):**

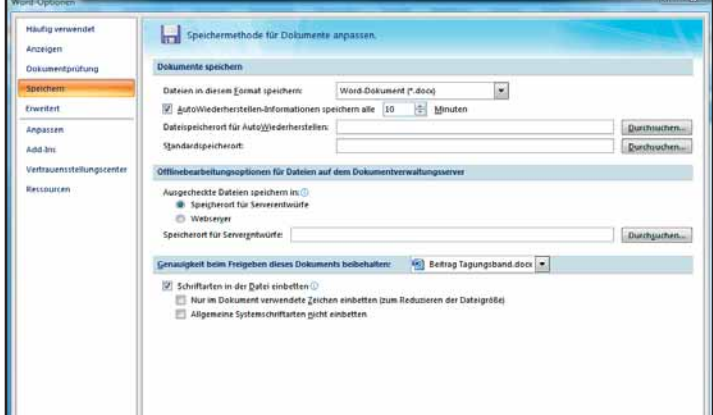

# **3.3 Word-Datei**

Bitte liefern Sie zusätzlich zur PDF-Datei auch Ihre Word-Datei mit, damit wir notwendige Umbruch-Korrekturen noch ausführen können.

#### **3.4 Rückfragen**

Bei speziellen **technischen Fragen** wenden Sie sich bitte an:

VDE VERLAG GMBH, Buchverlag Frau Klemz Bismarckstraße 33, 10625 Berlin Tel.: +49 30 348001-1430 E-Mail: klemz@vde-verlag.de

Berlin, Stand August 2023